**FROM RESEARCH TO INDUSTRY**

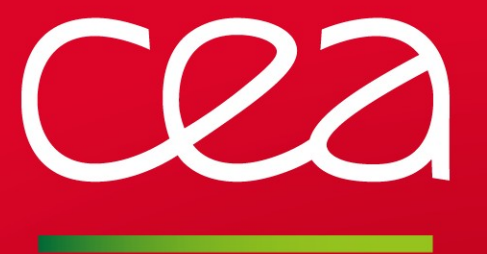

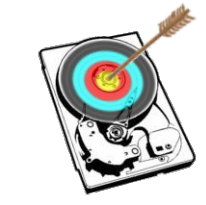

# RobinHood v3 and Beyond

LAD'15

Thomas Leibovici <thomas.leibovici@cea.fr>

www.cea.fr

SEPTEMBER, 23rd 2015

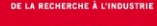

#### Address more use cases

- Scheduling "migration" and "purge" is nice, but I'd like do other things on my filesystem!
	- **Implement a trash mecanism**
	- **Rebalance OSTs**
	- **Data migration between pools**
	- ...

…

- Allow defining custom policies for site-specific use-cases:
	- **Data integrity checks**
	- **Data post-processing**
	- Be able to manage all of this in a single robinhood instance

# Goal: make robinhood even more generic and flexible

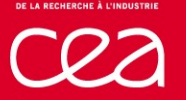

#### **Motivations**

### Interacting with site environment

- Allow interactions with external components
	- **Job scheduler**
	- **-Monitoring infrastructure**
	- **HSM** backends
	- ...
- As input, to influence policy decisions
- As output: actions and reports

# Goal: make robinhood more modular

allow the integration of vendor-specific and site-specific modules

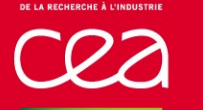

### Make sysadmin life better

- Eliminate the need for writing scripts to apply massive actions
- Provide new reports about filesystem activity
- Improve unhandy features in v2.x
- Still improve robustness

# Get ready for next generations of systems

- **Scalability**
- Manage heterogeneous filesystems (SSDs + disks + ...)
- Adapt to new storage paradigms
	- **Object stores**

# **Robinhood V3 Release Cycle**

## V3.X Release Cycle

- Several major changes are planned in the next couple of years **Turn Robinhood to an Exascale-class software**
- V3.0 is a first step, but not the last stop
- V3.1, V3.2, … to follow quickly

# Roadmap overview

- V3.0: Policy framework with plugin-based architecture
	- **Generic policies**
- V3.1: Enriched plugin ecosystem + enhanced workflows
- V3.X: Performance & scalability improvements
	- **Horizontal scalability**
	- **Take benefit of new Lustre features**
	- **Support new storage systems**

# **Robinhood v3 Plugin-Based Architecture**

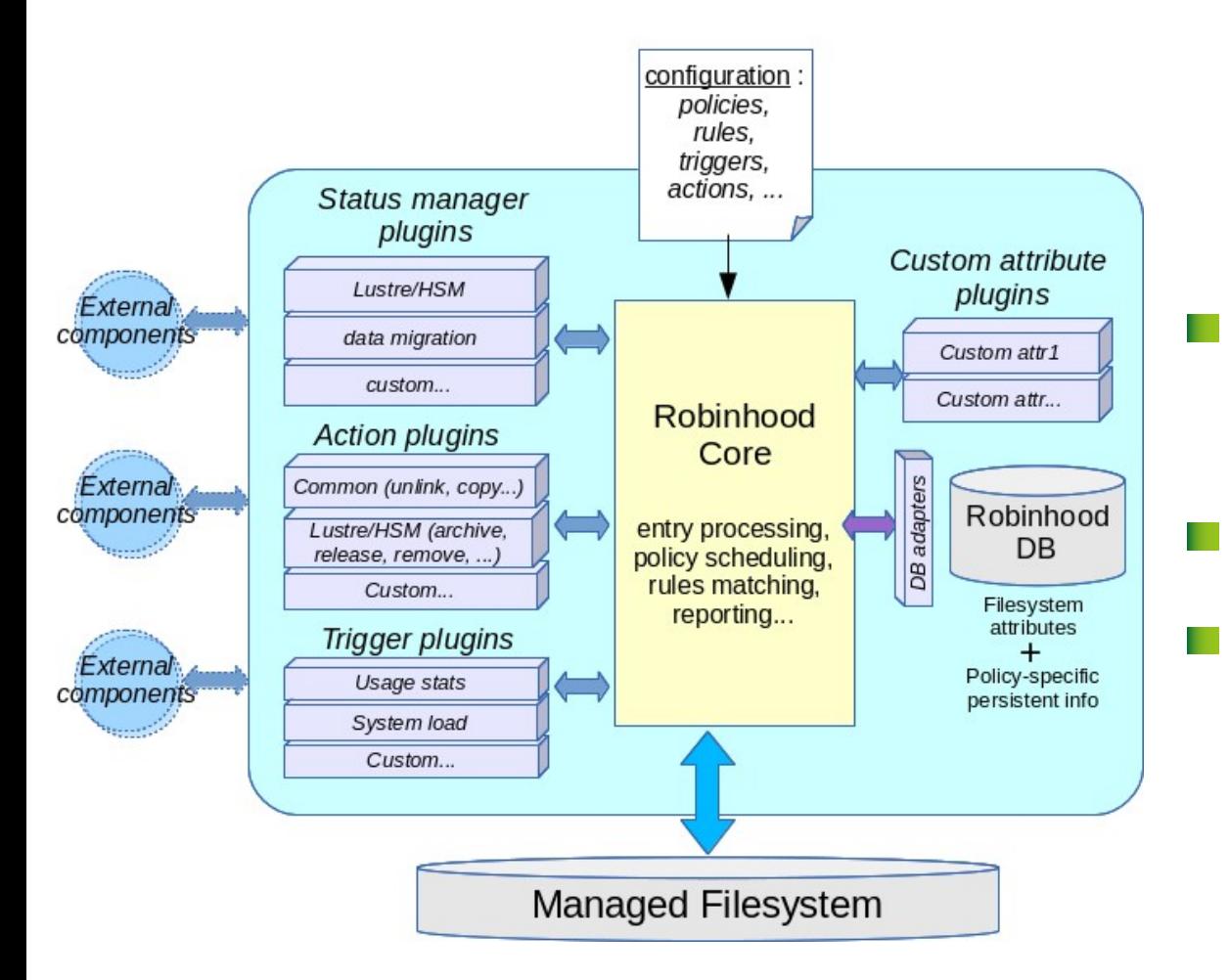

# Robinhood core made generic

- Purpose-specific code moved out of robinhood core: now dynamic plugins loaded at run-time
- All policy behaviors made configurable
- Vendors/users can write their own plugins for specific needs

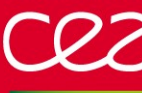

# **Plugins types (V3.0)**

#### Status managers

- Manage specific state machines
- Provide specific callbacks for Changelogs, policy actions...
- Can possibly interact with external components

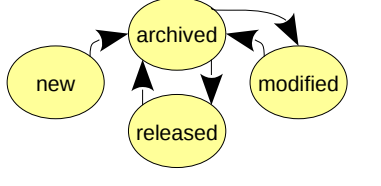

- Status managers for common use-cases shipped with robinhood
	- e.g. **lhsm**
- Vendors/users can provide their own implementations as separate plugins

# Configurable actions

- Implementation as a plugins avoid forking external commands
- Possible calls to external APIs
- Easy specification in configuration file

e.g.  $action = common.unlink;$ 

- Shipped with robinhood v3.0:
	- common: common filesystem actions (copy, unlink, move, ...)
	- **lhsm: Lustre/HSM specific actions (archive, release, ...)**

# **Plugin types (next versions)**

#### More plugin types in next versions

**Triggers**: control policy application

When it starts, targeted entries, how much, …

- e.g. (current) start a policy run on files of an OST when it gets full
- e.g. (future) start a policy run on a given directory when a job ends

#### **Custom attributes**

- Allow maintaining custom attributes for entries in robinhood database
	- e.g. checksum, project, ...
- Robinhood framework to provide reporting features for them

#### **DB connectors**

Allow using various DB backends for robinhood ...including **parallel databases** The way to **scalability**!

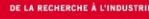

# **Generic Policies (V3.0): Motivation**

### Before v3

- Static set of policies, statically defined
- 1 mode = 1 robinhood instance = 1 set of commands
- Instances can't coexist on the same filesystem

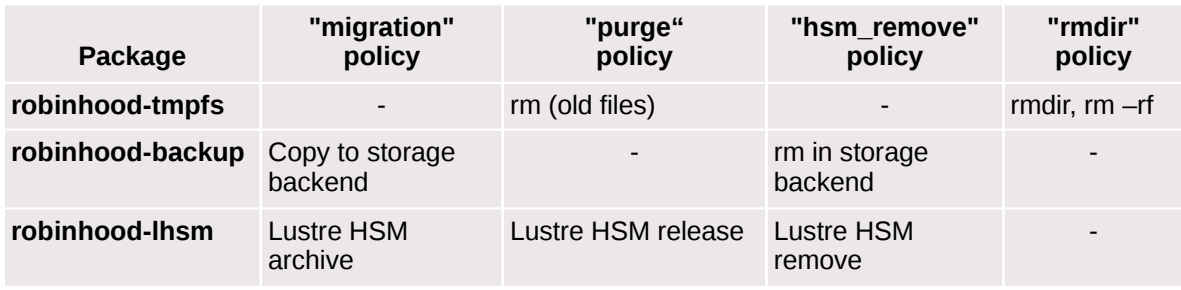

Robinhood v2.x packages and policies

- E.g. Lustre/HSM purpose:
	- Package: robinhood-lhsm
	- Commands: rbh-lhsm-\*
	- Only implements HSM-related policies (*archive*, *release*, *remove*)
	- Cannot manage other actions (delete old files, …)

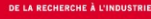

# **Generic Policies (V3.0): Overview**

# Robinhood v3 generic policies

1 single Robinhood instance for all purposes:

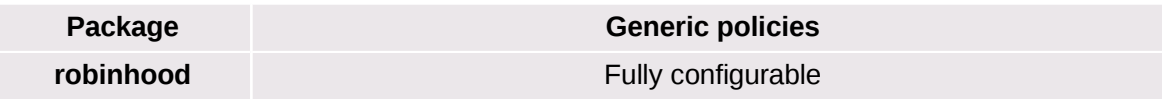

Robinhood core: **generic** policy implementation

#### Specific aspects:

- Specified by **configuration** (policy templates)
- Possibly as specific **plugins** (dynamic libraries)

#### **Policies at will**

- Schedule all you want!
- Just by writing a few lines of configuration

# **Generic Policies (V3.0): Example**

#### Example: configurable pool migration with just a few lines of config

#### Declare the policy:

```
declare policy move pool {
  scope { type == file and status != ok }
  default action = cmd("lfs migrate -p {pool} -c {count}");
  status manager = basic ; # ok/failure}
```
Specify rules:

```
move_pool_rules {
  rule migr movies {
    target fileclass = movie types;
     action params { pool = "pool1"; count = 2; }
    condition { last mod > 6h }
   }
  rule migr hpc data {
    target fileclass = big hpc files;
     action_params { pool = "pool2"; count = 16; }
    condition { last mod > 6h }
 }
...
}
```
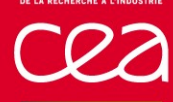

**Modules** and **templates** for "legacy" policies are shipped with robinhood You just need to "*include*" the right template:

%include "templates/lhsm.conf"

Then specify policy rules as usual:

```
lhsm_archive_rules {
  ignore fileclass = noarchive;
  rule archive daily {
     target fileclass = myclass1;
     condition { last archive> 1d or last mod > 1d}
 }
 ...
}
```
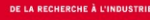

# **Enhanced Workflows (v3.1)**

#### **Improved Lustre/HSM workflow**

- Action rate smoothing/leveling
- Avoid huge bursts of actions per pass
- **Rate-limited actions**

# **Asynchronous accounting**

- "Accounting" feature: allows retrieving aggregated filesystem stats instantly
	- e.g. stats per user, per HSM status, file size profile, ...
- Currently, it causes significant performance drop
- The goal is to make its **asynchronous**, and possibly **distributed**
- Once done, we can implement and provide **more aggregated stats**, with a limited performance impact:
	- Fine-grained activity tracking per user, per job, ...

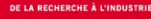

### **Other Performance Enhancements**

### Expected Lustre improvements

#### **Bulk MDT scans**

- **Changelog-like list of entries**
- Expect to dramatically improve initial scan speed

#### **New LustreAPI**

- Work by Cray tracked by LU-5969
- **Optimize massive entry handling** 
	- Avoid continuous open/close of FS root and "fid" directory for IOCTLs

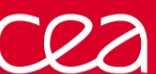

#### **Conclusion**

#### A new area for Robinhood

- Version 3 is a generic policy framework
	- Schedule what you want!
	- Specific needs can be implemented as additional plugins
	- Allows interactions with site environment
- Major changes are still on the way to:
	- **Offer even more features and relevant statistics**
	- **Improve performance and scalability**
	- **Support new storage systems**
- V3.0 Beta very soon!
	- Scheduled for Q4 2015
- Final V3.0
	- Expected for Q1 2016

#### **Thank you for your attention !**

**Questions ?**

Commissariat à l'énergie atomique et aux énergies alternatives DAM Île-de-France CEA / DAM Ile-de-France| Bruyères-le-Châtel - 91297 Arpajon Cedex T. +33 (0)1 69 26 40 00

Etablissement public à caractère industriel et commercial **|** RCS Paris B 775 685 019